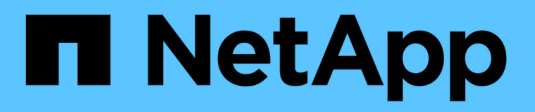

## **Réécriture FlexCache** ONTAP 9

NetApp August 12, 2024

This PDF was generated from https://docs.netapp.com/fr-fr/ontap/flexcache-writeback/flexcache-writeback-overview.html on August 12, 2024. Always check docs.netapp.com for the latest.

# **Sommaire**

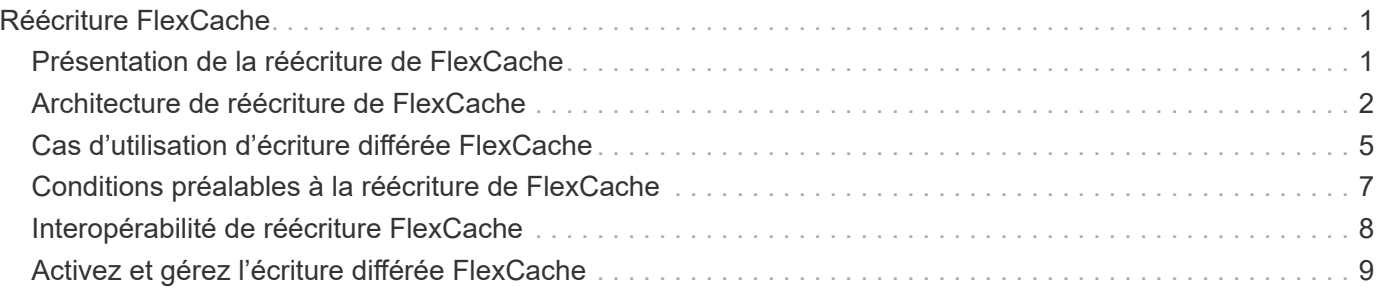

# <span id="page-2-0"></span>**Réécriture FlexCache**

## <span id="page-2-1"></span>**Présentation de la réécriture de FlexCache**

Introduit dans ONTAP 9.15.1, l'écriture différée FlexCache est un autre mode de fonctionnement pour l'écriture au niveau du cache. La réécriture permet de valider l'écriture sur un stockage stable au niveau du cache et d'en accuser réception au client sans attendre que les données soient à l'origine. Les données sont transférées de manière asynchrone vers l'origine. Le résultat est un système de fichiers distribué à l'échelle mondiale qui permet aux écritures d'effectuer des opérations à des vitesses proches de celles locales pour des charges de travail et des environnements spécifiques, et qui offre des avantages considérables en termes de performances.

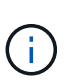

ONTAP 9.12.1 a présenté une fonctionnalité de réécriture sous forme de préversion publique. Il s'agit de la version à écriture différée 1 (wbv1) et ne doit pas être considéré comme la version à écriture différée dans ONTAP 9.15.1, qui est appelée la version à écriture différée 2 (wbv2).

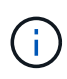

Depuis juillet 2024, le contenu des rapports techniques publiés au format PDF a été intégré à la documentation produit de ONTAP. La documentation relative à la sécurité de ONTAP inclut désormais du contenu publié par le document TR-4743 : FlexCache in ONTAP 9.11.1.

## **Écriture différée contre écriture immédiate**

Depuis son lancement dans ONTAP 9.5, FlexCache est un cache en lecture-écriture, mais il fonctionne en mode d'écriture immédiate. Les écritures du cache ont été envoyées à l'origine pour être stockées dans un stockage stable. Une fois que l'origine a validé l'écriture sur un stockage stable, elle a reconnu l'écriture dans le cache. Le cache accuse alors réception de l'écriture sur le client. Ainsi, chaque écriture a des frais de déplacement du réseau entre le cache et l'origine. La réécriture de FlexCache change cela.

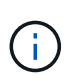

Après la mise à niveau vers ONTAP 9.15.1, vous pouvez convertir un cache d'écriture immédiate classique en cache à écriture différée et, si nécessaire, revenir à l'écriture immédiate. Cela peut cependant compliquer la lecture des journaux de diagnostic en cas de problème.

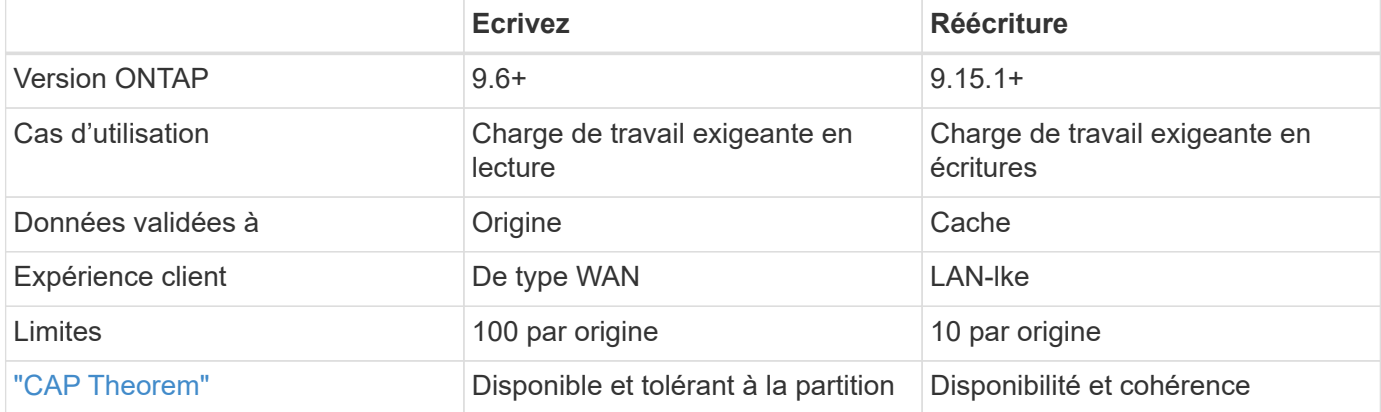

## **Terminologie de réécriture FlexCache**

Comprendre les concepts et les termes clés qui travaillent avec la réécriture FlexCache.

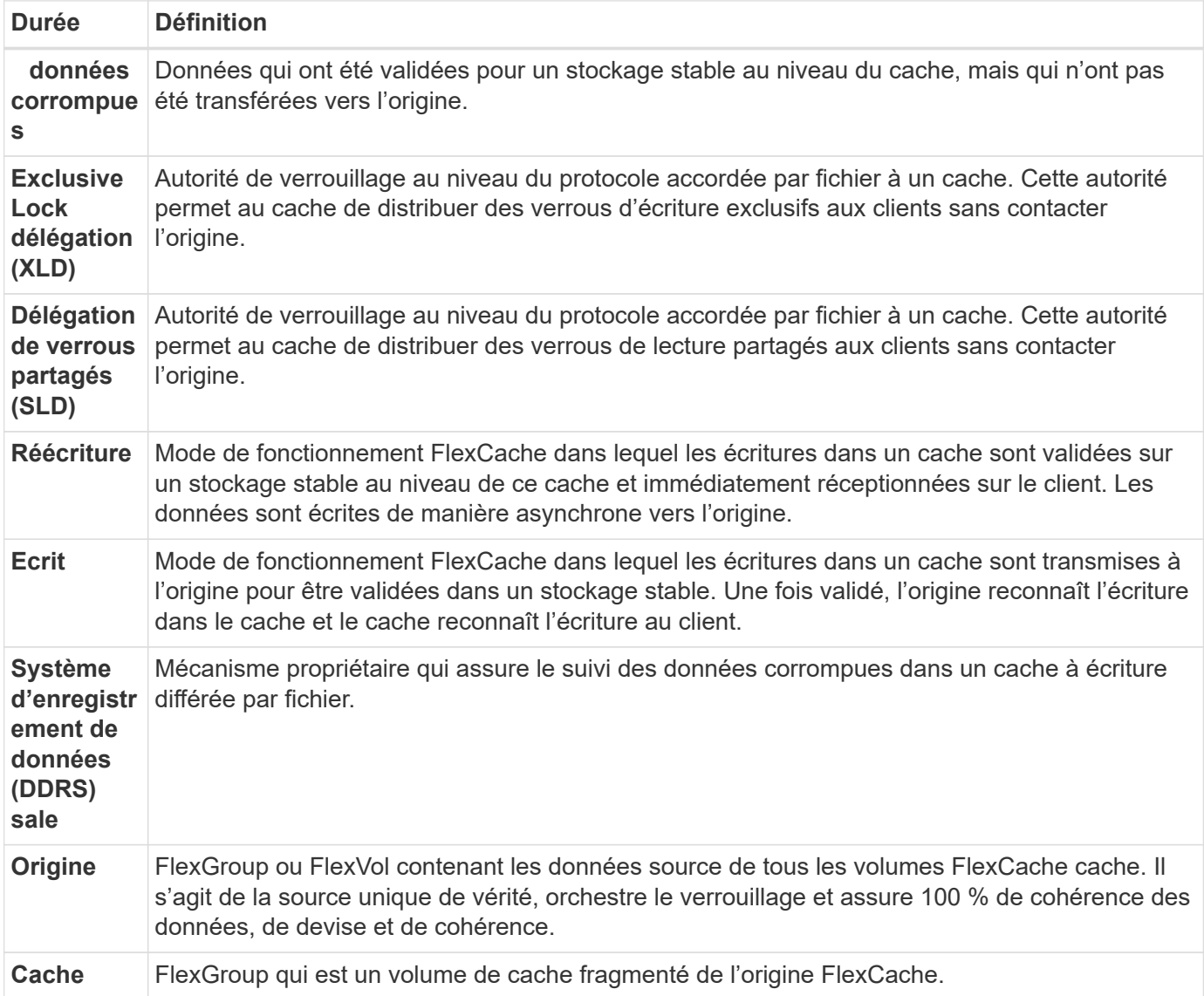

### **Cohérent, actuel et cohérent**

FlexCache est la solution de NetApp pour disposer des bonnes données, partout et à tout moment. FlexCache est 100 % cohérent, actuel et cohérent 100 % du temps :

- **Cohérent:** les données sont les mêmes partout où elles sont consultées.
- **Actuel:** les données sont toujours à jour.
- **Cohérent:** les données sont correctes/non corrompues.

## <span id="page-3-0"></span>**Architecture de réécriture de FlexCache**

La solution de réinscription FlexCache a été conçue dans un souci de cohérence. Le mode de fonctionnement classique avec écriture immédiate et le nouveau mode de fonctionnement avec écriture différée introduit dans ONTAP 9.15.1 garantissent que les

## données accédées seront toujours cohérentes à 100 %, actuelles et cohérentes.

Les concepts suivants décrivent en détail le fonctionnement de l'écriture différée FlexCache.

## **Délégations**

Les délégations de verrouillage et les délégations de données permettent à FlexCache de conserver des caches d'écriture différée et d'écriture immédiate, cohérents et à jour. L'origine orchestre les deux délégations.

### **Verrouiller les délégations**

Une délégation de verrouillage est une autorité de verrouillage au niveau du protocole que l'origine accorde à chaque fichier à un cache pour émettre des verrous de protocole aux clients selon les besoins. Ceux-ci incluent [Délégations de verrous exclusives \(XLD\)](https://docs.netapp.com/fr-fr/ontap/{relative_path}flexcache-write-back-overview.html#flexcache-write-back-terminology) et [Délégations de verrous partagés \(SLD\)](https://docs.netapp.com/fr-fr/ontap/{relative_path}flexcache-write-back-overview.html#flexcache-write-back-terminology).

#### **XLD et réécriture**

Pour s'assurer que ONTAP n'a jamais à réconcilier une écriture en conflit, un XLD est accordé à un cache où un client demande d'écrire dans un fichier. Il est important de noter qu'un seul XLD peut exister pour n'importe quel fichier à tout moment, ce qui signifie qu'il n'y aura jamais plus d'un rédacteur dans un fichier à la fois.

Lorsque la demande d'écriture dans un fichier arrive dans un cache activé pour l'écriture différée, les étapes suivantes sont effectuées :

- 1. Le cache vérifie s'il possède déjà un XLD pour le fichier demandé. Si c'est le cas, il accordera le verrouillage en écriture au client tant qu'un autre client n'écrit pas dans le fichier au niveau du cache. Si le cache n'a pas de XLD pour le fichier demandé, il en demandera un à l'origine. Il s'agit d'un appel propriétaire qui traverse le réseau intercluster.
- 2. Lors de la réception de la demande XLD du cache, l'origine vérifie s'il existe un XLD en attente pour le fichier dans un autre cache. Si c'est le cas, il se souviendra de la XLD de ce fichier, qui déclenche un vidage de tout de [données corrompues](https://docs.netapp.com/fr-fr/ontap/{relative_path}flexcache-write-back-overview.html#flexcache-write-back-terminology) ce cache à l'origine.
- 3. Une fois que les données corrompues de ce cache sont vidées et validées dans un stockage stable à l'origine, l'origine accorde le fichier XLD au cache demandeur.
- 4. Une fois le fichier XLD reçu, le cache accorde le verrouillage au client et l'écriture commence.

Un schéma de séquence de haut niveau couvrant certaines de ces étapes est décrit dans le [write-backsequence-diagram] schéma de séquence.

Du point de vue du client, tout verrouillage fonctionnera comme s'il s'agissait d'écrire dans un FlexVol ou un FlexGroup standard avec un petit délai potentiel lorsque le verrouillage en écriture est demandé.

Dans son itération actuelle, si un cache activé pour l'écriture différée contient le XLD pour un fichier, ONTAP bloquera l'accès **any** à ce fichier dans d'autres caches, y compris les READ opérations.

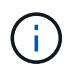

Il y a une limite de 170 XLD par composant d'origine.

#### **Délégations de données**

Une délégation de données est une garantie par fichier donnée à un cache par l'origine que les données mises en cache pour ce fichier sont à jour. Tant que le cache dispose d'une délégation de données pour un fichier, il peut transmettre les données en cache pour ce fichier au client sans avoir à contacter l'origine. Si le cache n'a pas de délégation de données pour le fichier, il doit contacter l'origine pour recevoir les données demandées par le client.

En mode écriture différée, la délégation de données d'un fichier est révoquée si un XLD est pris pour ce fichier dans un autre cache ou à l'origine. Cela permet de délocher efficacement le fichier des clients de tous les autres caches et de l'origine, même pour les lectures. Il s'agit d'un compromis à effectuer pour s'assurer que les anciennes données ne sont jamais utilisées.

Les lectures effectuées sur un cache avec écriture différée fonctionnent généralement de la même manière que les lectures effectuées sur un cache avec écriture immédiate. Dans les caches à écriture immédiate et à écriture différée, il peut y avoir un impact initial READ sur les performances lorsque le fichier demandé dispose d'un verrouillage en écriture exclusif dans un cache à écriture différée autre que celui où la lecture est émise. La XLD doit être révoquée et les données corrompues doivent être validées à l'origine avant que la lecture sur l'autre cache puisse être traitée.

## **Suivi des données corrompues**

L'écriture différée du cache à l'origine se produit de manière asynchrone. Cela signifie que les données corrompues ne sont pas immédiatement réécrites à l'origine. ONTAP utilise un système d'enregistrement des données corrompues pour assurer le suivi des données corrompues par fichier. Chaque enregistrement de données corrompues (DDR) représente environ 20 Mo de données corrompues pour un fichier particulier. Lorsqu'un fichier est en cours d'écriture, ONTAP commence à vider les données corrompues une fois que deux DDRs ont été remplis et que le troisième DDR est en cours d'écriture. Il en résulte qu'environ 40 Mo de données corrompues restent dans un cache pendant les écritures. Pour les protocoles avec état (NFSv4.x, SMB), les 40 Mo de données restantes seront retransmis à l'origine lorsque le fichier est fermé. Pour les protocoles sans état (NFSv3), les 40 Mo de données sont réappliqués lorsque l'accès au fichier est demandé dans un autre cache ou lorsque le fichier est inactif pendant deux minutes ou plus, jusqu'à cinq minutes maximum. Pour plus d'informations sur le vidage des données corrompues déclenché par un temporisateur ou déclenché par un espace, reportez-vous à la section [Épurateurs de cache](#page-6-1).

Outre les DDRs et les épurateurs, certaines opérations NAS front-end déclenchent également le vidage de toutes les données corrompues d'un fichier :

- SETATTR
	- SETATTRs: Seules les mtime`modifications , `atime`ou `ctime sont traitées au niveau du cache.
- CLOSE
- OPEN dans un autre cache
- READ dans un autre cache
- READDIR dans un autre cache
- READDIRPLUS dans un autre cache
- WRITE dans un autre cache

## **Mode déconnecté**

Lorsqu'un XLD pour un fichier est conservé dans un cache d'écriture et que ce cache est déconnecté de l'origine, les lectures pour ce fichier sont toujours autorisées sur les autres caches et à l'origine. Ce comportement est différent lorsqu'un XLD est conservé par un cache activé pour l'écriture différée. Dans ce cas, si le cache est déconnecté, les lectures dans le fichier se suspendent partout. Cela permet d'assurer une cohérence de 100 %, le maintien de la monnaie et de la cohérence. Les lectures sont autorisées en mode d'écriture immédiate car l'origine est garantie que toutes les données disponibles ont été acquittées en écriture sur le client. En mode écriture différée pendant une déconnexion, l'origine ne peut pas garantir que toutes les données écrites et reconnues par le cache activé pour l'écriture différée ont été transmises à l'origine avant la

déconnexion.

Si un cache avec un XLD pour un fichier est déconnecté pendant une période prolongée, un administrateur système peut révoquer manuellement le XLD à l'origine. Cela permettra aux E/S du fichier de reprendre au niveau des caches survivants et de l'origine.

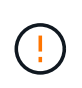

La révocation manuelle du XLD entraîne la perte de toutes les données corrompues du fichier au niveau du cache déconnecté. La révocation manuelle d'un XLD ne doit être effectuée qu'en cas d'interruption catastrophique entre le cache et l'origine.

## <span id="page-6-1"></span>**Épurateurs de cache**

Des épurateurs dans ONTAP s'exécutent en réponse à des événements spécifiques, tels qu'une temporisation arrivant à expiration ou un dépassement des seuils d'espace. Les épurateurs prennent un verrou exclusif sur le fichier en cours de nettoyage, gelant efficacement les E/S dans ce fichier jusqu'à la fin du nettoyage.

Les épurateurs comprennent :

- **Nettoyage à base de mtime sur le cache:** ce nettoyage démarre toutes les cinq minutes et nettoie tout fichier restant non modifié pendant deux minutes. Si des données corrompues du fichier sont toujours dans le cache, les E/S vers ce fichier sont suspendues et une réécriture est déclenchée. L'E/S reprendra une fois l'écriture différée terminée.
- **Mtime-based scrobber on origin:** tout comme le scrobber mtime-based au niveau du cache, il s'exécute également toutes les cinq minutes. Cependant, il élimine tout fichier assis non modifié pendant 15 minutes, rappelant la délégation de l'inode. Cette épurateur ne lance pas de réécriture.
- **RW base de la limite de l'épurateur à l'origine:** ONTAP surveille le nombre de délégations de verrous RW qui sont distribuées par constituant d'origine. Si ce nombre dépasse 170, ONTAP commence à nettoyer les délégations de verrouillage d'écriture sur une base au moins récemment utilisée (LRU).
- **Nettoyage basé sur l'espace sur le cache:** si un volume FlexCache atteint 90% plein, le cache est vidé, et il est supprimé sur une base LRU.
- **Scrobber à l'origine :** si un volume d'origine FlexCache atteint 90% plein, le cache est vidé, ce qui l'expulse sur une base LRU.

## **Diagrammes de séquence**

Ces diagrammes de séquence décrivent la différence entre les accusés de réception d'écriture et les modes de réécriture.

### **Ecrivez**

[Diagramme de séquence d'écriture FlexCache] | *flexcache-write-around-sequence-diagram.png*

### **Réécriture**

[Schéma de séquence FlexCache-Write-back] | *flexcache-write-back-sequence-diagram.png*

## <span id="page-6-0"></span>**Cas d'utilisation d'écriture différée FlexCache**

Il s'agit de profils d'écriture mieux adaptés à un FlexCache à écriture différée. Vous devez tester votre charge de travail pour vérifier si l'écriture différée ou l'annulation fournit les

meilleures performances.

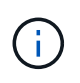

La réécriture ne remplace pas la réinscription. Bien que la réécriture soit conçue avec des charges de travail intensives en écriture, la réinscription demeure le meilleur choix pour de nombreuses charges de travail.

## **Workloads cibles**

#### **Taille du fichier**

La taille du fichier est moins importante que le nombre d'écritures émises entre OPEN le et les CLOSE appels pour un fichier. Les petits fichiers ont par nature moins d' WRITE appels, ce qui les rend moins idéaux pour les réécritures. Les fichiers volumineux peuvent avoir plus d'écritures entre OPEN les appels et CLOSE , mais cela n'est pas garanti.

### **Taille d'écriture**

Lors de l'écriture à partir d'un client, d'autres appels NAS sont impliqués autres que des appels d'écriture :

- CREATE
- OPEN
- CLOSE
- READDIR/READDIRPLUS
- SETATTR: SETATTR les appels qui ne modifient que mtime, atime`ou `ctime sont traités dans le cache.

Ces appels doivent être traités à l'origine et déclencher une réécriture de toutes les données corrompues accumulées au niveau du cache activé pour l'écriture différée pour le fichier en cours d'exécution. Les E/S vers le fichier seront suspendues jusqu'à ce que l'écriture différée soit terminée.

En sachant que ces appels doivent traverser le WAN, vous pouvez identifier les charges de travail adaptées à la réécriture. En général, plus le nombre d'écritures pouvant être effectuées entre OPEN les appels et CLOSE sans que l'un des autres appels <write-size,above> ne soit émis est élevé, plus le gain de performances est élevé.

#### **Lecture après écriture**

Dans le passé, les workloads de lecture après écriture ont des performances médiocres chez FlexCache. Ceci est dû au mode de fonctionnement de la réécriture avant 9.15.1. L' WRITE appel au fichier doit être validé à l'origine et l'appel suivant READ devra renvoyer les données dans le cache. Les deux opérations sont donc pénalisés par le WAN. Par conséquent, les charges de travail de lecture après écriture sont déconseillées pour FlexCache en mode d'écriture immédiate. Avec l'introduction de la fonctionnalité de réécriture dans la version 9.15.1, les données sont désormais validées au niveau du cache et peuvent être immédiatement lues à partir du cache, éliminant ainsi les pénalités liées au WAN. Si votre charge de travail inclut la lecture après écriture sur les volumes FlexCache, vous devez configurer le cache pour qu'il fonctionne en mode écriture différée.

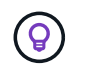

Si la lecture après écriture est un élément critique de votre charge de travail, vous devez configurer votre cache pour qu'il fonctionne en mode écriture différée.

### **Écriture après écriture**

Lorsqu'un fichier accumule des données corrompues dans un cache, le cache réécrit les données de manière asynchrone vers l'origine. Cela se traduit naturellement par des moments où le client ferme le fichier avec des données corrompues en attendant toujours d'être retransférées vers l'origine. Si un autre fichier ouvert ou en

écriture vient d'être enregistré pour le fichier qui vient d'être fermé et qui contient toujours des données corrompues, l'écriture sera suspendue jusqu'à ce que toutes les données corrompues aient été vidées à l'origine.

## **Considérations relatives à la latence**

Lorsque FlexCache fonctionne en mode écriture différée, il est plus avantageux pour les clients NAS car la latence augmente entre le cache et l'origine. Il est toutefois important de noter que la surcharge liée à l'écriture différée est supérieure aux avantages obtenus dans les environnements à faible latence. Dans certains tests NetApp, les bénéfices de l'écriture différée ont commencé autour d'une latence minimale entre le cache et l'origine de 8 ms. Cette latence varie en fonction des charges de travail. Assurez-vous donc de tester pour en savoir plus sur les avantages.

Le graphique suivant montre le point de retour pour l'écriture différée dans les tests de laboratoire NetApp. L'  $\rm x$ axe est la taille du fichier et l' y axe est le temps écoulé. Le test a utilisé NFSv3, à monter avec une et de 256 Ko, et une rsize wsize latence WAN de 64 ms. Ce test a été réalisé en utilisant une petite instance ONTAP Select pour le cache et l'origine, ainsi qu'une seule opération d'écriture par thread. Vos résultats peuvent varier.

[Point de retour] | *flexcache-write-back-point-of-return-nfs3.png*

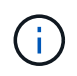

L'écriture différée ne doit pas être utilisée pour la mise en cache intracluster. La mise en cache intracluster se produit lorsque l'origine et le cache se trouvent dans le même cluster.

## <span id="page-8-0"></span>**Conditions préalables à la réécriture de FlexCache**

Avant de déployer FlexCache en mode écriture différée, assurez-vous que vous avez satisfait aux conditions requises pour le logiciel, la licence et la configuration du système.

## **Version ONTAP**

- L'origine *must* exécute ONTAP 9.15.1 ou une version ultérieure.
- Tout cluster de cache devant fonctionner en mode de réécriture *must* exécute ONTAP 9.15.1 ou une version ultérieure.
- Tout cluster de cache qui n'a pas besoin d'opérer en mode de réécriture peut exécuter n'importe quelle version de ONTAP prise en charge.

## **Licences**

FlexCache, y compris le mode d'opération de réécriture, est inclus avec votre achat de ONTAP. Aucune licence supplémentaire n'est requise.

## **Peering**

- Les clusters d'origine et de cache doivent être ["peering de cluster"](https://docs.netapp.com/fr-fr/ontap/{relative_path}../flexcache-writeback/flexcache-writeback-enable-task.html)
- Les serveurs virtuels (SVM) sur le cluster d'origine et cache doivent ["peering de vservers"](https://docs.netapp.com/fr-fr/ontap/{relative_path}../flexcache-writeback/flexcache-writeback-enable-task.html) utiliser l'option FlexCache.

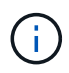

Vous n'avez pas besoin de transférer un cluster de cache vers un autre cluster de cache. Il n'est pas non plus nécessaire de placer un SVM en cache sur une autre SVM en cache.

## <span id="page-9-0"></span>**Interopérabilité de réécriture FlexCache**

Prenez en compte ces considérations d'interopérabilité lors du déploiement de FlexCache en mode de réécriture.

## **Version ONTAP**

Pour utiliser le mode de fonctionnement écriture différée, le cache et l'origine **doivent** exécuter ONTAP 9.15.1 ou une version ultérieure.

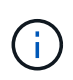

Les clusters qui ne sont pas dotés d'un cache avec écriture différée peuvent exécuter des versions antérieures de ONTAP, mais ce cluster ne peut fonctionner qu'en mode d'écriture différée.

Vous pouvez avoir plusieurs versions de ONTAP dans votre environnement.

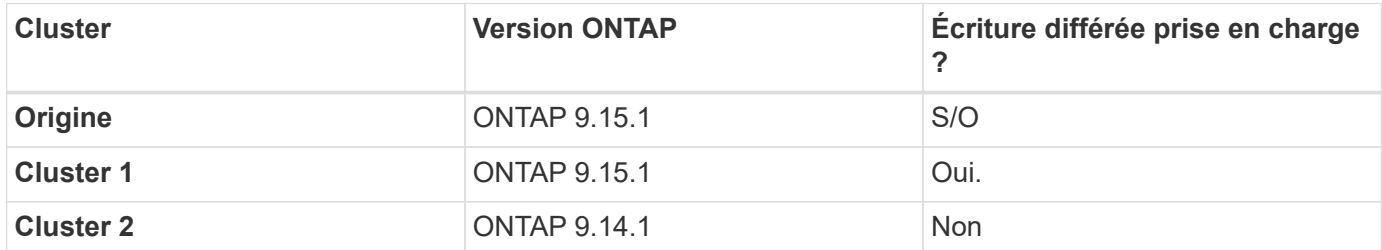

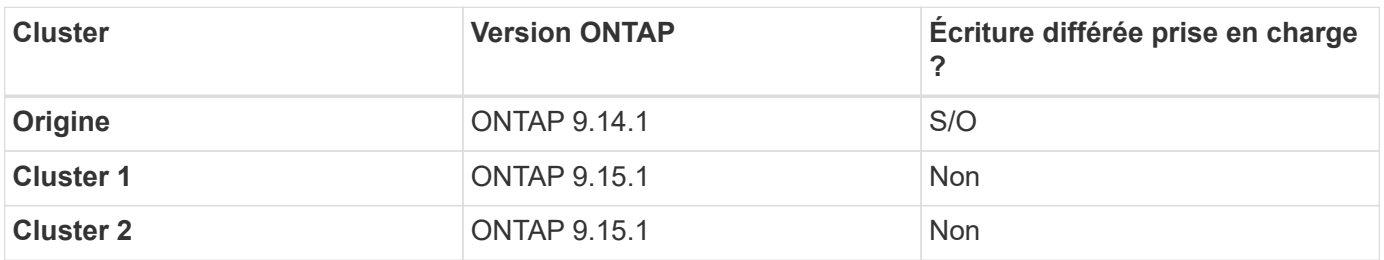

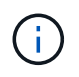

Dans Jexample2-table], aucun cluster ne peut activer le mode de réécriture car l'origine n'exécute pas ONTAP 9.15.1 ou une version ultérieure, ce qui est une exigence stricte.

## **Interopérabilité avec les clients**

Tout client généralement pris en charge par ONTAP peut accéder à un volume FlexCache, qu'il fonctionne en mode Write-Around ou Write-back. Pour obtenir la liste à jour des clients pris en charge, consultez la page NetApp ["matrice d'interopérabilité".](https://imt.netapp.com/matrix/#welcome)

Bien que la version du client n'ait pas d'importance particulière, le client doit être suffisamment nouveau pour prendre en charge NFSv3, NFSv4.0, NFSv4.1, SMB2.x ou SMB3.x. SMB1 et NFSv2 sont des protocoles obsolètes et ne sont pas pris en charge.

## **Réécriture et réinscription**

Comme le montre la [example1-table], FlexCache fonctionnant en mode écriture différée peut coexister avec les caches fonctionnant en mode écriture immédiate. Il est conseillé de comparer la réinscription à la réinscription à votre charge de travail spécifique.

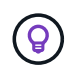

Si les performances d'une charge de travail sont identiques entre la réécriture et la réinscription, utilisez la réinscription.

## **Interopérabilité des fonctionnalités ONTAP**

Pour obtenir la liste la plus récente d'interopérabilité des fonctionnalités FlexCache, reportez-vous à la section ["Fonctionnalités prises en charge et non prises en charge pour les volumes FlexCache".](https://docs.netapp.com/fr-fr/ontap/{relative_path}../flexcache/supported-unsupported-features-concept.html)

## <span id="page-10-0"></span>**Activez et gérez l'écriture différée FlexCache**

À partir de ONTAP 9.15.1, vous pouvez activer le mode de réécriture de code FlexCache sur les volumes FlexCache afin d'améliorer les performances des environnements de périphérie et du cache avec des charges de travail intensives en écriture. Vous pouvez également déterminer si l'écriture différée est activée sur un volume FlexCache ou désactiver l'écriture différée sur le volume si nécessaire.

Lorsque l'écriture différée est activée sur le volume du cache, les demandes d'écriture sont envoyées au cache local plutôt qu'au volume d'origine.

### **Avant de commencer**

Vous devez être en mode privilèges avancés.

## **Créez un volume FlexCache dont l'écriture différée est activée**

#### **Étapes**

Vous pouvez créer un volume FlexCache dont l'écriture différée est activée via ONTAP System Manager ou l'interface de ligne de commande ONTAP.

#### **System Manager**

- 1. Si le volume FlexCache se trouve sur un autre cluster que le volume d'origine, créez une relation entre clusters :
	- a. Sur le cluster local, cliquez sur **protection > vue d'ensemble**.
	- b. Développez **intercluster Settings**, cliquez sur **Add Network interfaces** et ajoutez les interfaces intercluster au cluster.

Répétez cette opération sur le cluster distant.

- c. Sur le cluster distant, cliquez sur **protection > Présentation**. Cliquez sur : dans la section homologues du cluster et cliquez sur **générer une phrase de passe**.
- d. Copiez la phrase secrète générée et collez-la dans le cluster local.
- e. Sur le cluster local, sous homologues du cluster, cliquez sur **clusters homologues** et homologue les clusters locaux et distants.
- 2. Si le volume FlexCache se trouve sur un cluster différent du volume d'origine, créer une relation entre pairs SVM :

Sous **Storage VM homologues**, cliquez sur, puis sur **Peer Storage VMs** pour faire la distinction entre les machines virtuelles de stockage.

Si le volume FlexCache se trouve sur le même cluster, vous ne pouvez pas créer de relation de pairs SVM à l'aide de System Manager.

- 3. Sélectionnez **stockage > volumes**.
- 4. Sélectionnez **Ajouter**.
- 5. Sélectionnez **plus d'options**, puis sélectionnez **Ajouter en tant que cache pour un volume distant**.
- 6. Sélectionnez **Activer la réécriture FlexCache**.

#### **CLI**

- 1. Si le volume FlexCache à créer se trouve dans un autre cluster, créez une relation entre clusters :
	- a. Sur le cluster destination, créez une relation entre pairs avec le cluster source de protection des données :

```
cluster peer create -generate-passphrase -offer-expiration
MM/DD/YYYY HH:MM:SS|1...7days|1...168hours -peer-addrs
<peer_LIF_IPs> -initial-allowed-vserver-peers <svm_name>,..|*
-ipspace <ipspace name>
```
Depuis ONTAP 9.6, le chiffrement TLS est activé par défaut lors de la création d'une relation cluster peer-to-peer. Le chiffrement TLS est pris en charge pour la communication intercluster entre les volumes d'origine et FlexCache. Vous pouvez également désactiver le chiffrement TLS pour la relation cluster peer, si nécessaire.

```
cluster02::> cluster peer create -generate-passphrase -offer
-expiration 2days -initial-allowed-vserver-peers *
                       Passphrase: UCa+6lRVICXeL/gq1WrK7ShR
                  Expiration Time: 6/7/2017 08:16:10 EST
    Initial Allowed Vserver Peers: *
              Intercluster LIF IP: 192.140.112.101
              Peer Cluster Name: Clus 7ShR (temporary generated)
Warning: make a note of the passphrase - it cannot be displayed
again.
```
a. Sur le cluster source, authentifier le cluster source sur le cluster destination :

cluster peer create -peer-addrs <peer LIF IPs> -ipspace <ipspace>

cluster01::> cluster peer create -peer-addrs 192.140.112.101,192.140.112.102

Notice: Use a generated passphrase or choose a passphrase of 8 or more characters.

 To ensure the authenticity of the peering relationship, use a phrase or sequence of characters that would be hard to guess.

Enter the passphrase: Confirm the passphrase:

Clusters cluster02 and cluster01 are peered.

2. Si le volume FlexCache se trouve dans un SVM différent de celui du volume d'origine, créer une relation de SVM peer-to-peer flexcache en tant qu'application :

a. Si la SVM se trouve dans un autre cluster, créer une autorisation SVM pour les SVM de peering :

vserver peer permission create -peer-cluster <cluster name> -vserver <svm-name> -applications flexcache

L'exemple suivant illustre la création d'une autorisation de pairs SVM qui s'applique à tous les SVM locaux :

```
cluster1::> vserver peer permission create -peer-cluster cluster2
-vserver "*" -applications flexcache
Warning: This Vserver peer permission applies to all local Vservers.
After that no explict
"vserver peer accept" command required for Vserver peer relationship
creation request
from peer cluster "cluster2" with any of the local Vservers. Do you
want to continue? {y|n}: y
```
a. Créer la relation entre SVM :

```
vserver peer create -vserver <local_SVM> -peer-vserver
<remote SVM> -peer-cluster <cluster name> -applications flexcache
```
3. Créer un volume FlexCache avec l'écriture différée activée :

```
volume flexcache create -vserver <cache vserver name> -volume
<cache_flexgroup_name> -aggr-list <list_of_aggregates> -origin
-volume <origin flexgroup> -origin-vserver <origin vserver name>
-junction-path <junction_path> -is-writeback-enabled true
```
### **Activez l'écriture différée FlexCache sur un volume FlexCache existant**

Vous pouvez activer la réécriture de code FlexCache sur un volume FlexCache existant à l'aide de ONTAP System Manager ou de l'interface de ligne de commande ONTAP.

#### **System Manager**

- 1. Sélectionnez **stockage > volumes** et sélectionnez un volume FlexCache existant.
- 2. Sur la page vue d'ensemble du volume, cliquez sur **Modifier** dans le coin supérieur droit.
- 3. Dans la fenêtre **Edit Volume**, sélectionnez **Enable FlexCache write-back**.

#### **CLI**

1. Activer la réécriture sur un volume FlexCache existant :

```
volume flexcache config modify -volume <cache flexgroup name> -is
-writeback-enabled true
```
## **Vérifiez si l'écriture FlexCache est activée**

#### **Étapes**

Vous pouvez utiliser System Manager ou l'interface de ligne de commandes de ONTAP pour déterminer si l'écriture différée FlexCache est activée.

#### **System Manager**

- 1. Sélectionnez **stockage > volumes** et sélectionnez un volume.
- 2. Dans le volume **vue d'ensemble**, localisez **détails FlexCache** et vérifiez si l'écriture différée FlexCache est définie sur **activée** sur le volume FlexCache.

### **CLI**

1. Vérifiez si l'écriture différée FlexCache est activée :

```
volume flexcache config show -volume cache -fields is-writeback-
enabled
```
### **Désactiver l'écriture différée sur un volume FlexCache**

Avant de pouvoir supprimer un volume FlexCache, vous devez désactiver l'écriture différée FlexCache.

#### **Étapes**

Vous pouvez utiliser System Manager ou l'interface de ligne de commandes de ONTAP pour désactiver l'écriture différée FlexCache.

#### **System Manager**

- 1. Sélectionnez **stockage > volumes** et sélectionnez un volume FlexCache existant sur lequel la réécriture FlexCache est activée.
- 2. Sur la page vue d'ensemble du volume, cliquez sur **Modifier** dans le coin supérieur droit.
- 3. Dans la fenêtre **Edit Volume**, désélectionnez **Enable FlexCache write-back**.

### **CLI**

1. Désactiver l'écriture différée :

```
volume flexcache config modify -volume <cache_vol_name> -is
-writeback-enabled false
```
#### **Informations sur le copyright**

Copyright © 2024 NetApp, Inc. Tous droits réservés. Imprimé aux États-Unis. Aucune partie de ce document protégé par copyright ne peut être reproduite sous quelque forme que ce soit ou selon quelque méthode que ce soit (graphique, électronique ou mécanique, notamment par photocopie, enregistrement ou stockage dans un système de récupération électronique) sans l'autorisation écrite préalable du détenteur du droit de copyright.

Les logiciels dérivés des éléments NetApp protégés par copyright sont soumis à la licence et à l'avis de nonresponsabilité suivants :

CE LOGICIEL EST FOURNI PAR NETAPP « EN L'ÉTAT » ET SANS GARANTIES EXPRESSES OU TACITES, Y COMPRIS LES GARANTIES TACITES DE QUALITÉ MARCHANDE ET D'ADÉQUATION À UN USAGE PARTICULIER, QUI SONT EXCLUES PAR LES PRÉSENTES. EN AUCUN CAS NETAPP NE SERA TENU POUR RESPONSABLE DE DOMMAGES DIRECTS, INDIRECTS, ACCESSOIRES, PARTICULIERS OU EXEMPLAIRES (Y COMPRIS L'ACHAT DE BIENS ET DE SERVICES DE SUBSTITUTION, LA PERTE DE JOUISSANCE, DE DONNÉES OU DE PROFITS, OU L'INTERRUPTION D'ACTIVITÉ), QUELLES QU'EN SOIENT LA CAUSE ET LA DOCTRINE DE RESPONSABILITÉ, QU'IL S'AGISSE DE RESPONSABILITÉ CONTRACTUELLE, STRICTE OU DÉLICTUELLE (Y COMPRIS LA NÉGLIGENCE OU AUTRE) DÉCOULANT DE L'UTILISATION DE CE LOGICIEL, MÊME SI LA SOCIÉTÉ A ÉTÉ INFORMÉE DE LA POSSIBILITÉ DE TELS DOMMAGES.

NetApp se réserve le droit de modifier les produits décrits dans le présent document à tout moment et sans préavis. NetApp décline toute responsabilité découlant de l'utilisation des produits décrits dans le présent document, sauf accord explicite écrit de NetApp. L'utilisation ou l'achat de ce produit ne concède pas de licence dans le cadre de droits de brevet, de droits de marque commerciale ou de tout autre droit de propriété intellectuelle de NetApp.

Le produit décrit dans ce manuel peut être protégé par un ou plusieurs brevets américains, étrangers ou par une demande en attente.

LÉGENDE DE RESTRICTION DES DROITS : L'utilisation, la duplication ou la divulgation par le gouvernement sont sujettes aux restrictions énoncées dans le sous-paragraphe (b)(3) de la clause Rights in Technical Data-Noncommercial Items du DFARS 252.227-7013 (février 2014) et du FAR 52.227-19 (décembre 2007).

Les données contenues dans les présentes se rapportent à un produit et/ou service commercial (tel que défini par la clause FAR 2.101). Il s'agit de données propriétaires de NetApp, Inc. Toutes les données techniques et tous les logiciels fournis par NetApp en vertu du présent Accord sont à caractère commercial et ont été exclusivement développés à l'aide de fonds privés. Le gouvernement des États-Unis dispose d'une licence limitée irrévocable, non exclusive, non cessible, non transférable et mondiale. Cette licence lui permet d'utiliser uniquement les données relatives au contrat du gouvernement des États-Unis d'après lequel les données lui ont été fournies ou celles qui sont nécessaires à son exécution. Sauf dispositions contraires énoncées dans les présentes, l'utilisation, la divulgation, la reproduction, la modification, l'exécution, l'affichage des données sont interdits sans avoir obtenu le consentement écrit préalable de NetApp, Inc. Les droits de licences du Département de la Défense du gouvernement des États-Unis se limitent aux droits identifiés par la clause 252.227-7015(b) du DFARS (février 2014).

#### **Informations sur les marques commerciales**

NETAPP, le logo NETAPP et les marques citées sur le site<http://www.netapp.com/TM>sont des marques déposées ou des marques commerciales de NetApp, Inc. Les autres noms de marques et de produits sont des marques commerciales de leurs propriétaires respectifs.